# What will you do in ctcLink?

*The new system is scheduled to deploy October 2021 and will replace many of our traditional paper forms and more...*

## **Employees will...**

- **Get a new ID number**
- **Request leave & other absences**
- Update personal details
- Check leave balances
- View paycheck details
- Update tax withholdings
- Submit direct deposit information
- Review benefits details

## **Advisors will...**

- **Use Degree Audit** (called academic advisement report, or AAR)
- **View student plans**
- **Request what-if reports** (see what would happen if a student changes their program of study)
- View advisees
- View unofficial transcripts
- Search for classes
- View student holds
- View transfer credit reports

# **Faculty will...**

- **Approve contracts**
- **Submit grades**
- View class rosters and other class details
- Download roster
- Review exam schedule
- Send notifications to individuals or groups of students

#### **Students will...**

- **Register for classes**
- **Review academic progress**
- **Use Degree Audit**
- **Apply for graduation**
- Request what-if reports
- Update personal details
- Get a new ID number
- Manage planner (add or move courses to another quarter)
- View unofficial transcripts
- Get messages and notifications
- View class and exam schedule
- Review and accept financial aid awards

## **Managers will...**

- **View and process pending approvals**  (for leave, absences, time worked, etc.)
- Check leave balances
- Review workforce availability

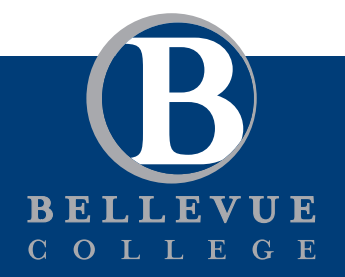

Learn More: bellevuecollege.edu/ctclink

#### **Part-time hourly and student workers will...**

- **Report time using a timesheet**
- (in addition to functions listed under "Employees will..." category)